# **AHATS Field Project Logbook**

Advection Horizontal Array Turbulence Study

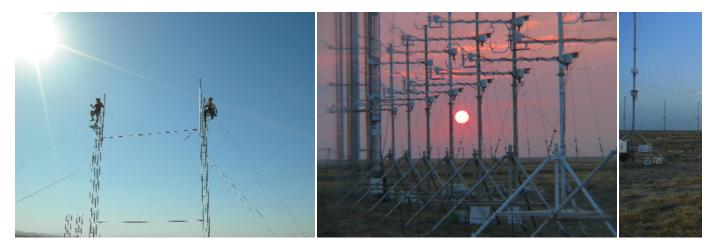

# **Photos**

- Setup
- Wide Array
- Medium Array
- Medium Array Staggered
- Narrow Array

# **Logbook Entries**

To enter a blog entry:

- 1. Login via the link at top right
- 2. Select Add, Blog Post from the upper right menu
- 3. Enter a title, and contents.
- 4. To aid in searching, add one or more one-word labels in your entry.
- 5. Save
- 6. It can take a few minutes before the new entry is found via the search tools, or listed in the following pages:

See All Log Entries for a listing of the titles of the AHATS log entries.

See All Log Contents for a page displaying all the log entries. This takes a while to be rendered...

See Sonic Entries to view entries with a label of "sonic".

See Pressure Entries to view entries with a label of "pressure".

## Search

To search only these AHATS pages, use this search:

Search

# Chronology

| Start (PDT)   | End (PDT)     |                                     | horiz spacing | downwind heights | upwind height |
|---------------|---------------|-------------------------------------|---------------|------------------|---------------|
| June 9, 2008  |               | setup begins                        |               |                  |               |
| June 25 12:00 | July 1 12:17  | widely spaced array, lowest heights | 3.99 m        | 3.3 and 4.3 m    | 3.8 m         |
| July 1 12:55  | July 18 05:55 | wide array, lowest heights          | 3.99 m        | 3.3 and 4.3 m    | 3.3 m         |
| July 20 16:00 | July 29 06:00 | medium spaced array, lowest heights | 1.29 m        | 3.7 and 4.7 m    | 3.7 m         |

| July 29 12:30 | Aug 8 06:00  | medium spaced array, medium heights  | 1.29 m | 4.8 and 5.8 m | 4.8 m |
|---------------|--------------|--------------------------------------|--------|---------------|-------|
| Aug 9 18:00   | Aug 16 09:00 | narrow spaced array, highest heights | 0.42 m | 7.0 and 8.0 m | 7.0 m |
| August 16     |              | teardown begins                      |        |               |       |

#### **Other Links**

- Main EOL AHATS Web Site
- Pre-project site surveys
- · Logbook for pre-project flow distortion tests at Marshall

#### How to Edit this Wiki

First login by clicking on "Log In" at the upper right. Then see How to Edit the logbook wiki.

## Recently Updated

AHATS Field Project Logbook

Sep 17, 2014 • updated by Gordon Maclean • view change

pressure spikes

Sep 17, 2013 • updated by Steve Oncley • view change

test

Apr 13, 2012 • updated by Steve Oncley • view change

Resolving confusion about the wide array sonics 4b,5b,6b

Oct 10, 2011 • updated by Gordon Maclean • view change

sonic\_dt.png

Oct 06, 2011 • attached by Gordon Maclean

sonic\_dt\_wide.png

Oct 06, 2011 • attached by Gordon Maclean

How to Edit the logbook wiki

Apr 13, 2010 • updated by Gordon Maclean • view change

Removed Vazimuth data from boom\_normal cal\_files

Mar 16, 2010 • updated by Tom Horst • view change

Sonic Offset Corrections

Mar 16, 2010 • updated by Tom Horst • view change

Reconciliation of profile sonic boom angles

Mar 16, 2010 • updated by Tom Horst • view change

Sonic boom sag

Jan 11, 2010 • updated by Tom Horst • view change

H-frame sonics moved

Dec 22, 2009 • updated by Tom Horst • view change

array 4 boom angles

Dec 16, 2009 • updated by Tom Horst • view change

array3 boom angles

Dec 16, 2009 • updated by Tom Horst • view change

Reconciliation of sensor height measurements

Dec 15, 2009 • updated by Tom Horst • view change

Navigate space